The Capstone Experience Template Template Template Template Template Template

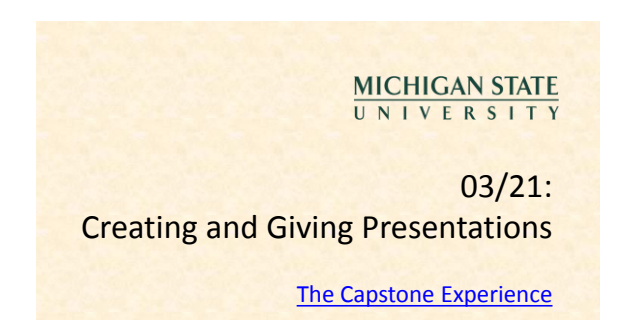

Dr. Wayne Dyksen Department of Computer Science and Engineering Michigan State University Spring 2011

#### Creating and Giving Presentations

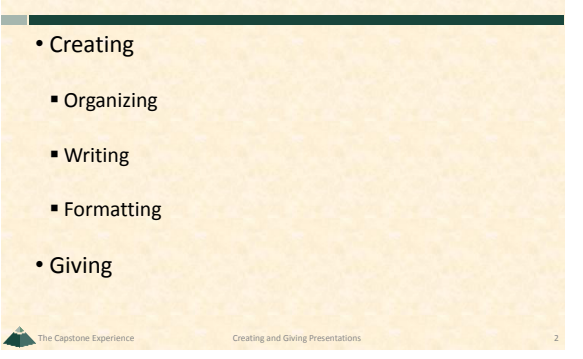

#### **Caveats**

*From Students… …to Professionals*

- Many Variations
- Opinions
- **Situations**
- **Audiences**
- **Presenters**
- Etc...
- Seek Lots of Advice
- Hard to Generalize
- Always Exceptions to Every "Rule"
- Do what works for you.

### Creating and Giving Presentations

- **>Creating**
- Organizing
- Writing
- **Formatting**
- Giving

# Canonical Organization • Title

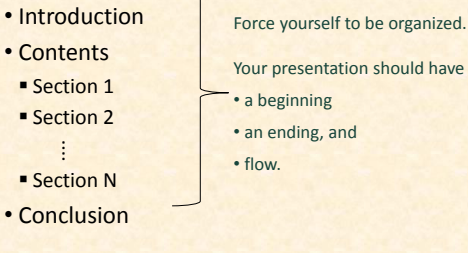

The Capstone Experience **Creating and Giving Presentations** 5

The Capstone Experience Creating and Giving Presentations 3

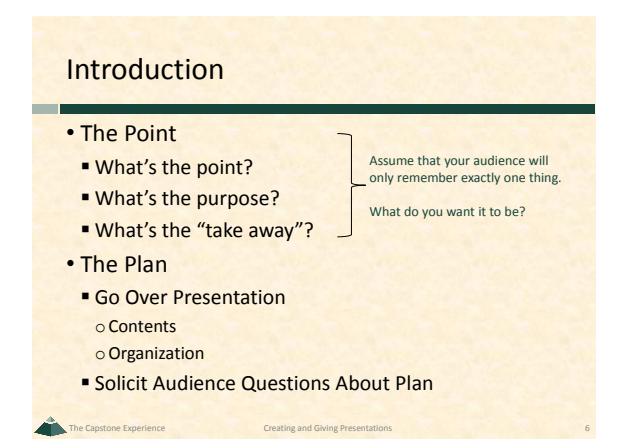

#### **Contents**

• Plan For 5 – 10 Minutes Total Attention

The Capstone Experience **Creating and Giving Presentations** 7

- Plan on 1 2 Minutes Per Slide
- Create Continuous Flow
	- **From Start to Finish**
	- **Avoid Forward References**
- Keep Audience On Track
	- **Use Contents Flow Mechanism**
	- **Where are we?** oWhat's done?
	- oWhat's left?

### Contents Divider Slides

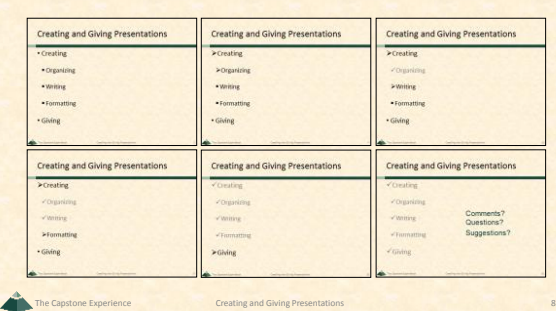

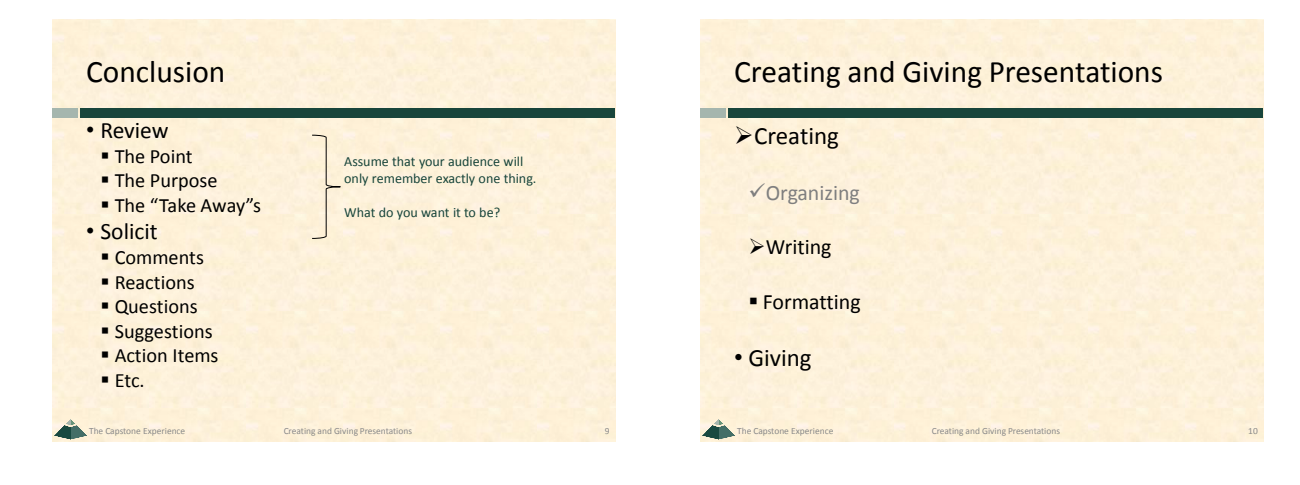

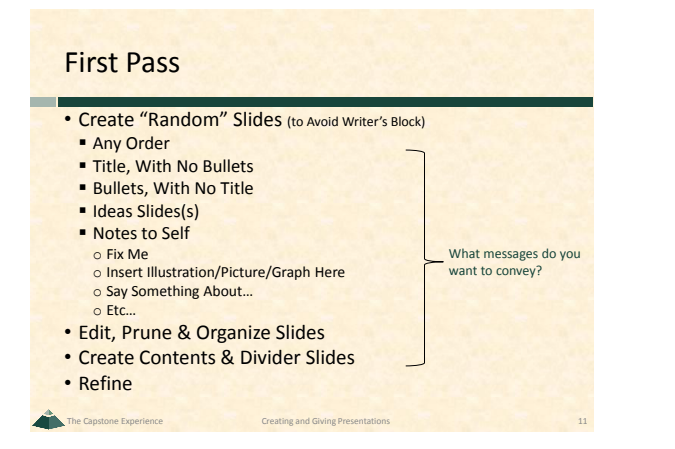

#### Know Your Audience

- Technical
- Non-Technical
- Business
- Marketing / Sales
- Customers
- Management
- Investors
- Etc…

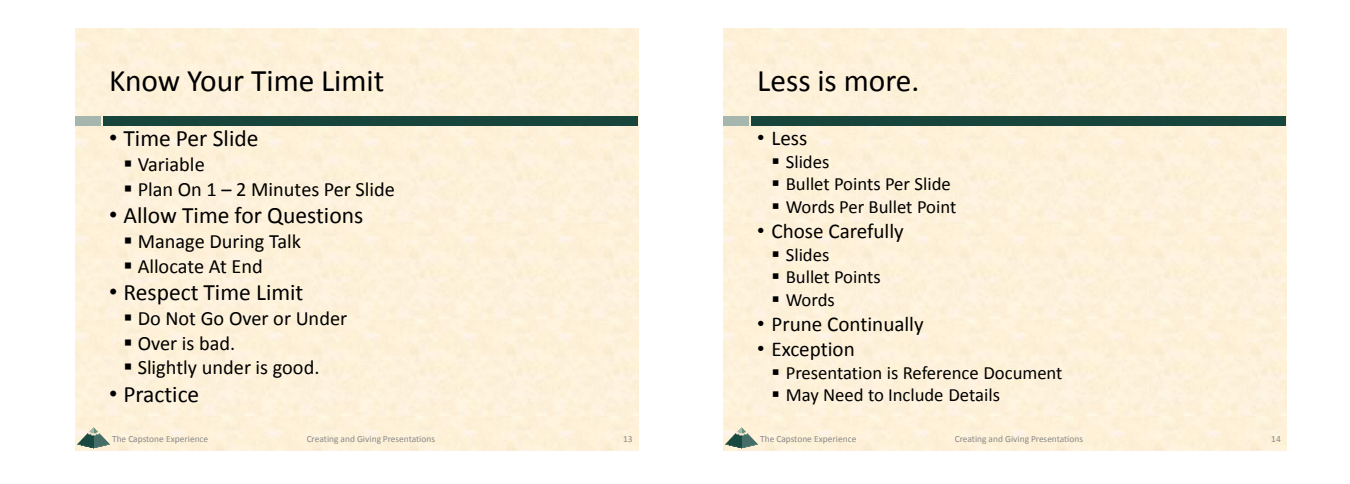

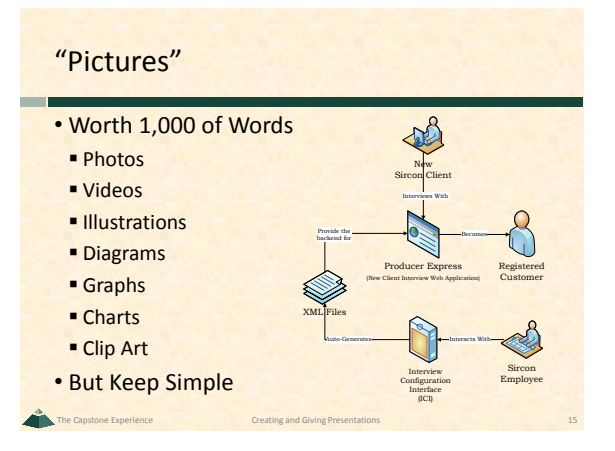

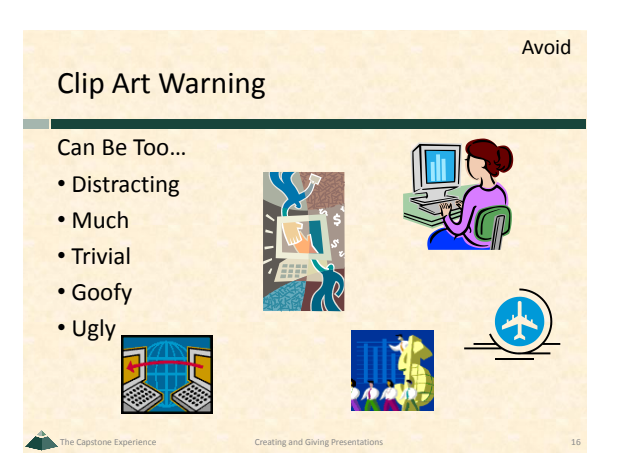

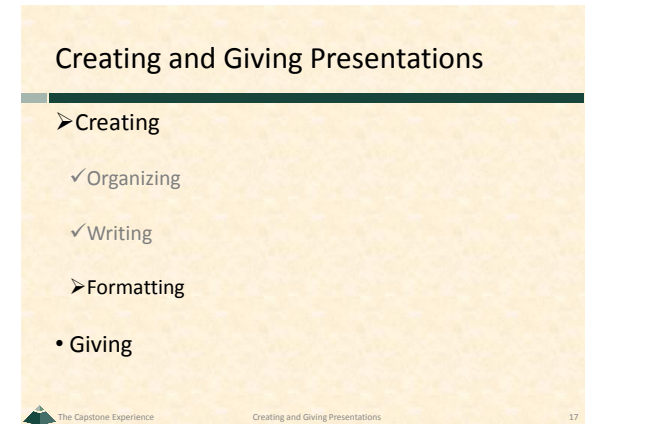

## Bullet Points • Less is more. **Less Points Per Slide Less Words Per Point** • Two or More ■ At Each Level **Avoid Single Point** • Avoid **Single Point**

The Capstone Experience **Creating and Giving Presentations** 18

#### Dr. Wayne Dyksen Professor of Computer Science and Engineering 3

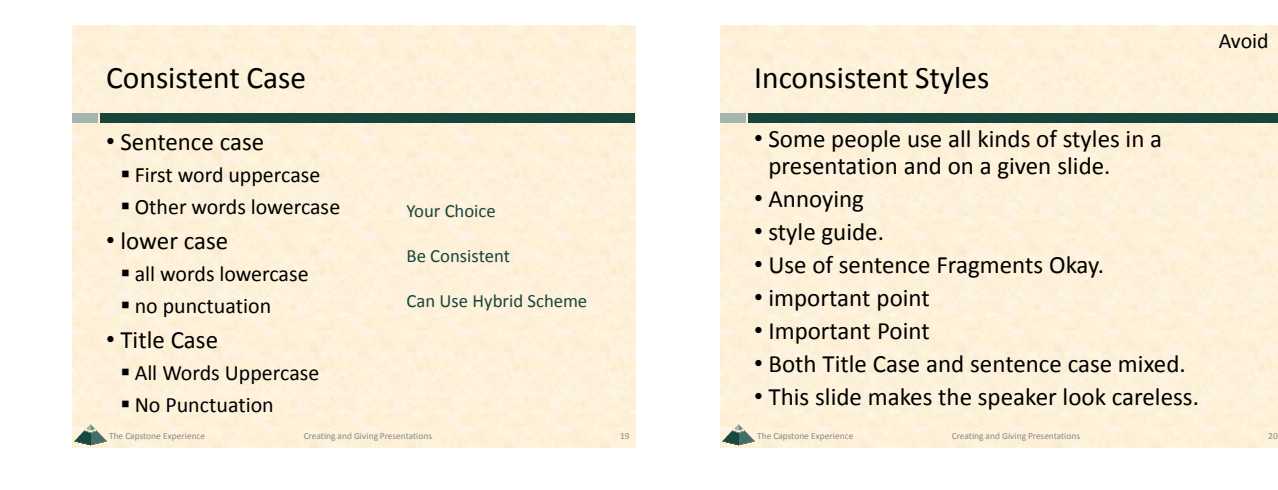

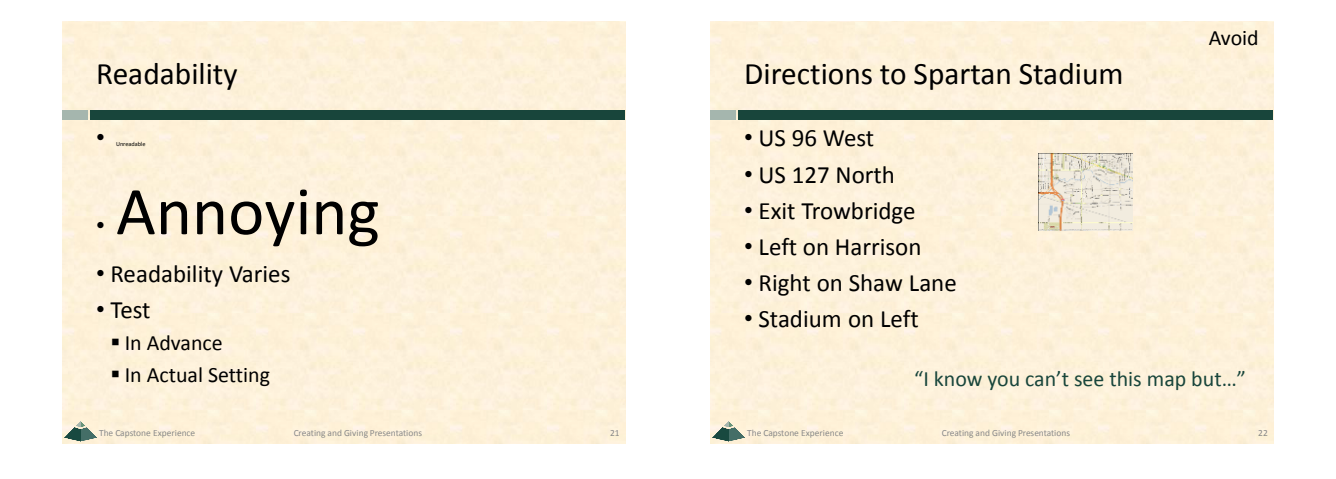

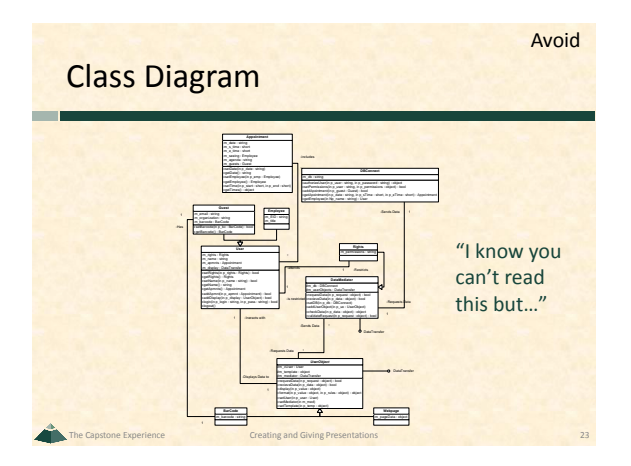

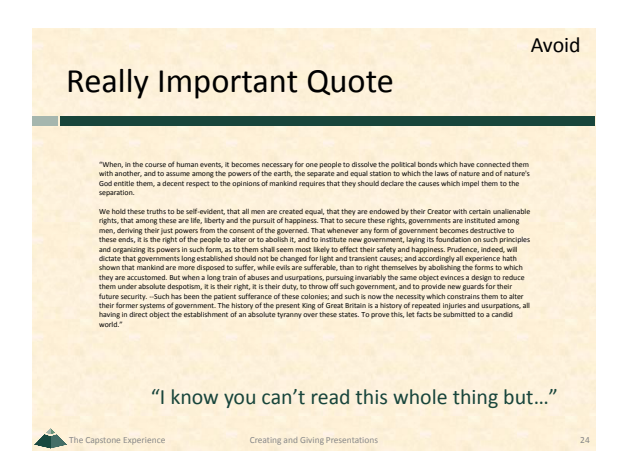

#### Dr. Wayne Dyksen Professor of Computer Science and Engineering 4

The Capstone Experience Template Template Template Template Template Template

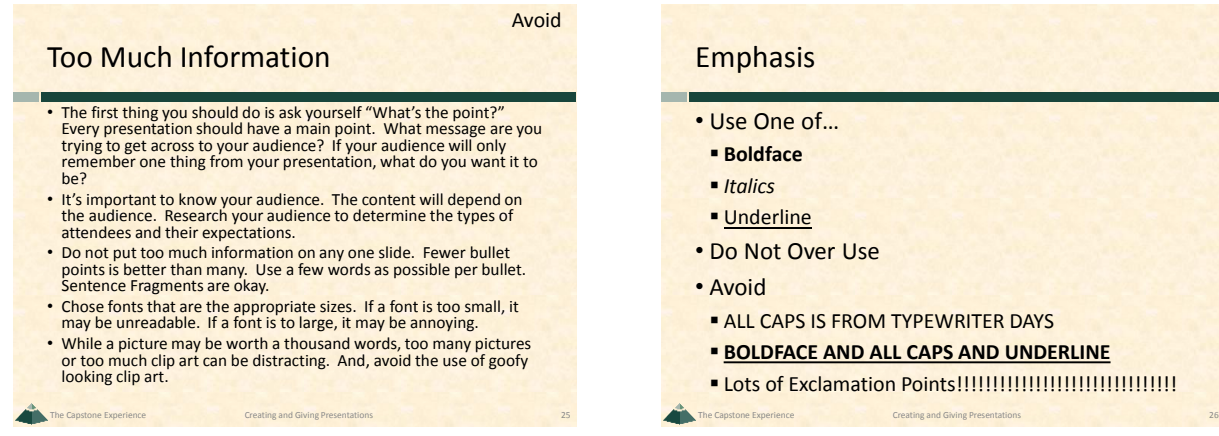

# Emphasis • Use One of… **Underline** • Do Not Over Use **- ALL CAPS IS FROM TYPEWRITER DAYS BOLDFACE AND ALL CAPS AND UNDERLINE** Lots of Exclamation Points!!!!!!!!!!!!!!!!!!!!!!!!!!!!!!!

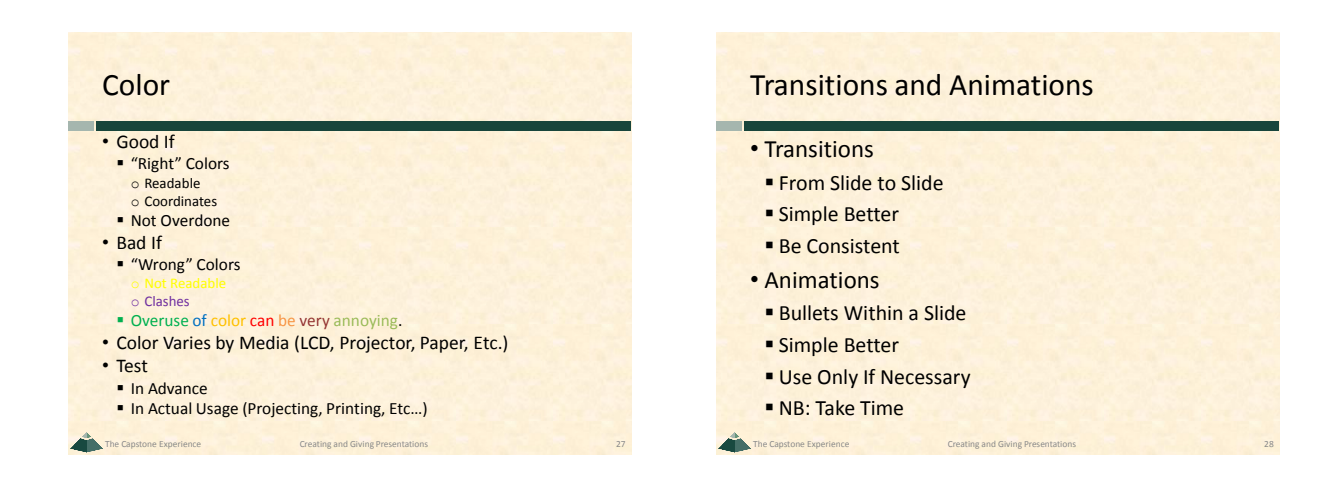

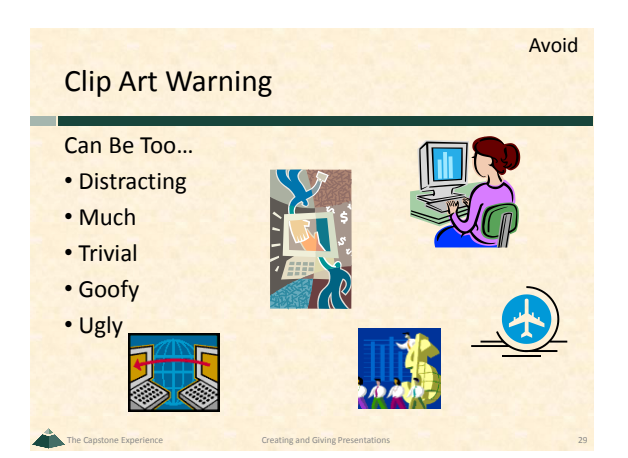

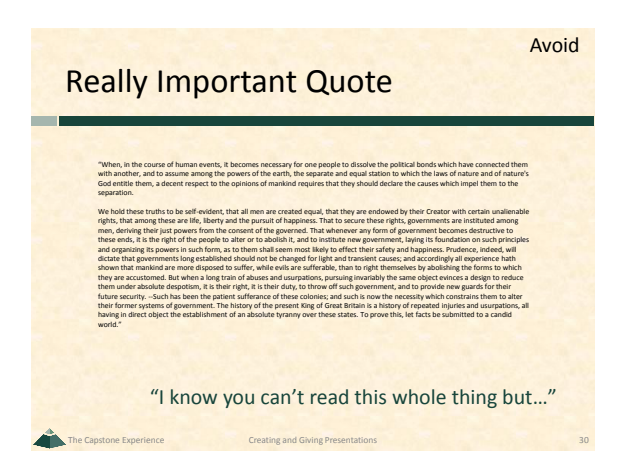

## Animated Bullet Points

- Take Time
- To Reveal
- Must Advance and Wait
- For Each Bullet Point Animated
- May Keep Looking at Slide
- To Know When To Press Button
- May Accidently Go to Next Slide

The Capstone Experience **Creating and Giving Presentations** 31

## Don't Use Animations

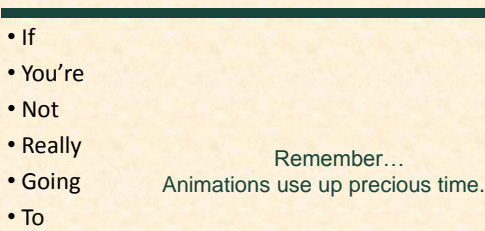

The Capstone Experience **Creating and Giving Presentations** 32

- Use
- Them

#### Corporate Resources

- Standards
- **Style Guide**
- **Presentation Templates**
- **Graphics**
- People
- **Writers**
- **Graphic Designers**
- **Editors**

### Spelling and Grammar

- Mistaeks
- Easy Too Do
- Far To Common
- **Unexceptable**
- Make Uoy Look Bad
- Use
- **Spell Checker**
- **Grammar Checker**
- Multiple Other People
- **Corporate Editor**

# Creating and Giving Presentations  $\checkmark$  Creating  $\checkmark$  Organizing Writing  $\checkmark$ Formatting **≻Giving**

The Capstone Experience **Creating and Giving Presentations** 35

The Capstone Experience **Creating and Giving Presentations** 33

## Managing Equipment

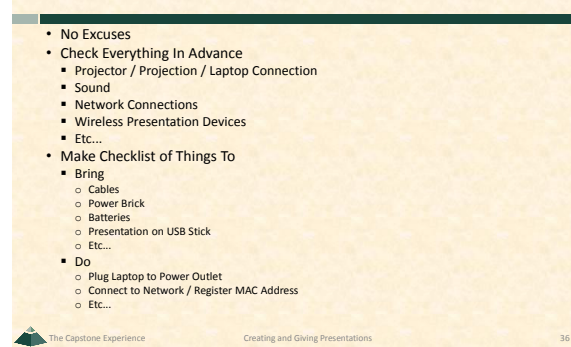

### Managing Yourself

- Look Appropriate
- **Dress**
- **Hygiene**
- Eliminate Nervous Habit "Temptations"
- **Empty Pockets** oChange
- oKeys
- **Spit Out Gum**
- $Ectc...$
- Be Careful With Wireless Controller

The Capstone Experience **Creating and Giving Presentations** 37

#### Managing Yourself

- Watch Your Language Grammar o "Him and I are working on that." o "I ain't sure about that." **Offensive - Regional or Cultural Ism's or Idiomatic Expressions Politically Incorrect and/or Insensitive** o Use of "He" and "She" o Use of "Girl" and "Gal" and "Guy" and "You Guys" and…
	- o Terms Like "Secretary" or "Janitor" or …
- o Etc… • Avoid Dry Mouth
- **Bring Bottle(s) of Water (But Be Careful)**
- **Suck on Cough Drop (But Only If Not Annoying)**
- Apply Vaseline to Teeth and Gums
- The Capstone Experience **Creating and Giving Presentations** 38

#### Managing Questions

- Strategic
- Can Make or Break a Presentation (Why?)

The Capstone Experience **Creating and Giving Presentations** 39

- Often
- **Not Considered in Advance**
- **Not Managed**

#### Managing Questions

#### • Anticipate Questions &/Or Comments

- **Solicit From Reviewers/Practice Audience**
- Particularly Hard and/or Dreaded Ones
- **Formulate Answers In Advance**
- Audience May…
- **Be Confused**
- **Be Hostile**
- **Disagree**
- **Want More Details**
- **Make Good Observation**
- $Ectc$ .

#### Managing Questions

- Anticipate Questions &/Or Comments
- Formulate Answers In Advance
- Create "Extra" Slides
- Place Past "End"
- <span id="page-6-0"></span>• Use PowerPoint [Hyperlinks](#page-8-0)

#### Managing Questions

• Say During Introduction When Okay to Ask

The Capstone Experience **Creating and Giving Presentations** 40

- **-** During?
- **Preferably at End?**
- **But Only if You're In Position to Do So**
- What if you don't understand the question?

The Capstone Experience **Creating and Giving Presentations** 42

- Because oDidn't Hear oCouldn't Parse Accent
- o Don't Understand the Question
- **Politely Ask Questioner to Repeat**

#### Managing Questions

- Good to Repeat Question
	- **Dthers Hear It**
	- **Gives Speaker Chance to Think**
- Good to Say
- "That's a great question." "That's a great idea."
- $Ectc...$
- Okay to Say...
- "I'm sorry I didn't quite hear that. Can you repeat it?"

The Capstone Experience **Creating and Giving Presentations** 43

- "I'll get to that later in the presentation."
- "I'm sorry I'm not sure what you're asking." " "Why don't we talk off-line later."
- $E_{\text{t}}$

#### Managing Time

- Practice Timing
- Be Aware
	- When and Where You Are
	- **Adjust Dynamically**
- Don't Look Directly At Time
- **Clock or Watch**
- **Put a Clock/Timer Somewhere**
- Never Have to Ask
- "What time is it?"
- " "How much time do I have left?"

The Capstone Experience **Creating and Giving Presentations** 44

#### Managing the (Big) Screen

#### Do Not...

- Read From Screen
- Stand (Permanently) in Front of Screen

The Capstone Experience **Creating and Giving Presentations** 45

- Turn Your Back to Audience
- Point Up at Screen Overhead
- Point at Laptop
- Whip Around Laser Pointer

#### Managing Your Slides

#### • Slides

- **Merely Aid To Presentation**
- Not a Transcript
- Glance at Laptop Screen
- Talk "About" Slide
- Three "Don't"s
- **Don't Read Slides to Audience**
- **Don't Recite Slides to Audience**
- **Don't Ask Audience to Read Slides**
- Better Miss a Point Than Bore an Audience

The Capstone Experience **Creating and Giving Presentations** 46

• Use PowerPoint Presenter View

#### Use PowerPoint Presenter View

- Presentation on Projector
- Presentation View on Laptop
- **Current Slide**
- Notes (Zoomable)
- Slide # of #
- **Timer**
- Clock
- **Drawing Tools**

## PowerPoint Presenter View

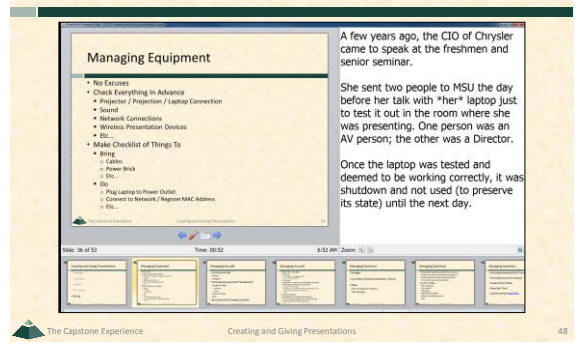

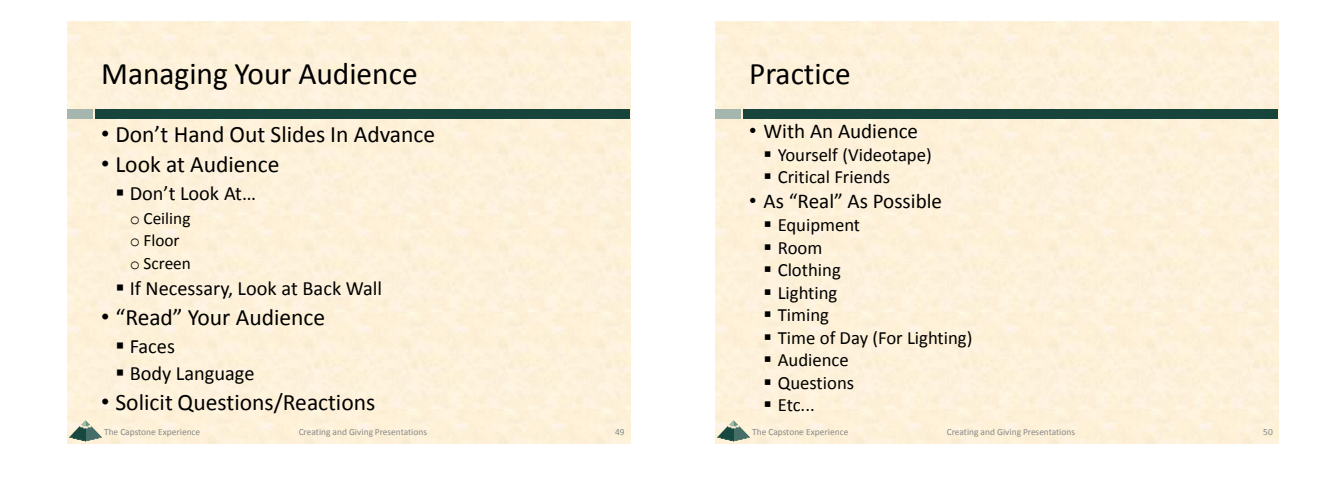

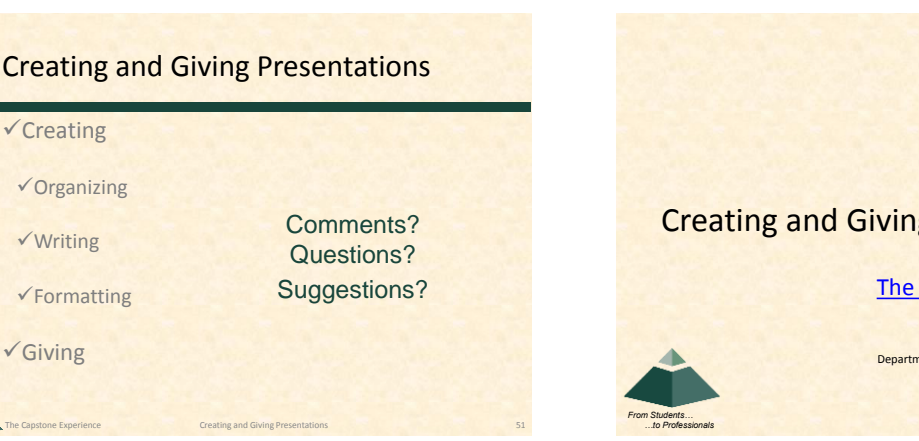

<span id="page-8-0"></span>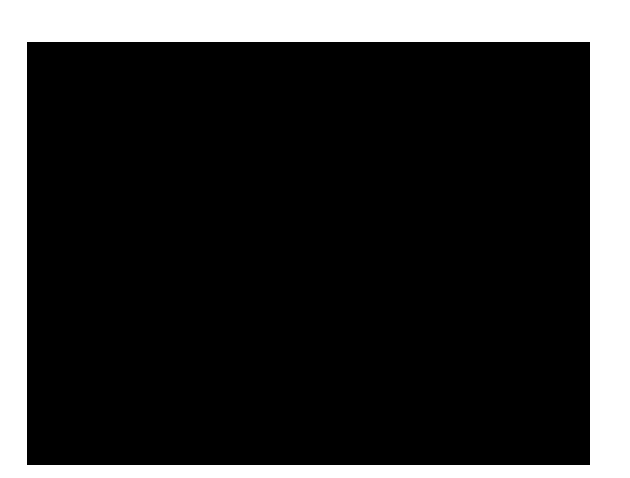

# [The Capstone Experience](http://www.capstone.cse.msu.edu/) 03/21: Creating and Giving Presentations

Dr. Wayne Dyksen Department of Computer Science and Engineering Michigan State University Spring 2011

**MICHIGAN STATE** UNIVERSITY

[Return](#page-6-0)

## Hyperlinks in PowerPoint

#### • Can Link to

- **Existing File or Web Page**
- **Place In This Document**
- Inserting a Hyperlink
- **Highlight Text**
- **Right Mouse Click**
- Select "Hyperlink..."
- Returning
- Automatically From Existing File or Web Page
- Via Another Hyperlink From Place In This Document